# **CUDA Programming**

#### Aiichiro Nakano

Collaboratory for Advanced Computing & Simulations
Department of Computer Science
Department of Physics & Astronomy
Department of Quantitative & Computational Biology
University of Southern California

Email: anakano@usc.edu

Goal: Multithreading on graphics processing units (GPUs);

heterogenous device concept

# **Graphics Processing Unit (GPU)**

- GPU: A specialized processor that offloads 3D graphics rendering from the central processing unit (CPU).
- GPGPU: General-purpose computing on GPU, by using a GPU to perform computation traditionally handled by the CPU; GPU is considered as a multithreaded, massively data parallel co-processor (accelerator).
- NVIDIA Quadro, Tesla & newer GPUs are capable of generalpurpose computing with the use of Compute Unified Device Architecture (CUDA).

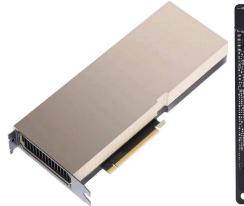

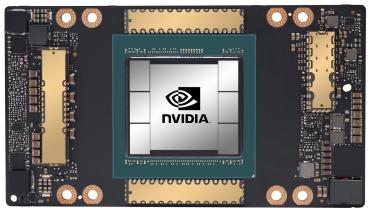

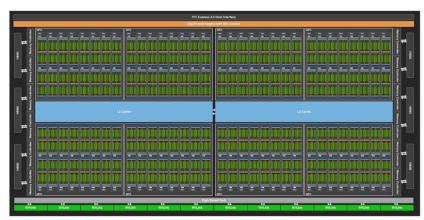

#### **CUDA**

#### **How to program GPGPU?**

- Compute Unified Device Architecture
- Integrated host (CPU) + device (GPU) application programming interface based on C language, developed at NVIDIA
- CUDA homepage

  http://www.nvidia.com/object/cuda home.html
- Widely used in the deep-learning community

https://www.deeplearningbook.org/contents/applications.html

## **Using CUDA on Discovery**

• Add the following commands in .bashrc in your home directory

```
module purge
module load usc
module load cuda/10.1.243
```

Compilation

```
nvcc -o pi pi.cu
```

Submit a Slurm script

```
#!/bin/bash
#SBATCH --nodes=1
#SBATCH --ntasks-per-node=1
#SBATCH --gres=gpu:1
#SBATCH --time=00:00:59
#SBATCH --output=pi.out
#SBATCH -A anakano_429
./pi
```

### **Example of NVIDIA GPU at CARC**

- Host (CPU)
  - $\rightarrow$  Dual octacore (2 × 8 = 16) Intel Xeon
  - > Clock rate: 2.4 GHz
  - > Memory: 64 GB
- Device (GPU): Dual NVIDIA Tesla K20m
  - > Number of streaming multiprocessors (SMs) per GPU: 13
  - > Number of cores (or streaming processors, SPs) per SM: 192
  - > Total number of cores:  $13 \times 192 = 2496$
  - > Clock rate: 706 MHz
  - > Global memory: 5 GB
  - > Shared memory per SM: 48 KB

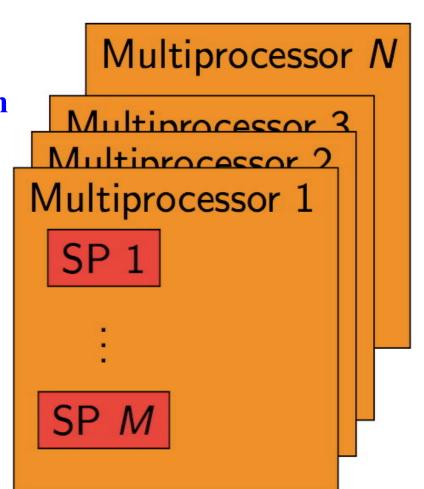

### Grid, Blocks & Threads

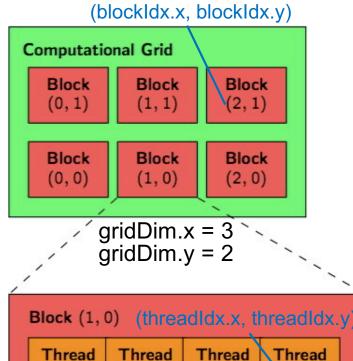

| Thread (0, 3) | Thread (1, 3) | Thread (2, 3) | Thread (3, 3) |
|---------------|---------------|---------------|---------------|
| Thread (0, 2) | Thread (1, 2) | Thread (2, 2) | Thread (3, 2) |
| Thread (0, 1) | Thread (1, 1) | Thread (2, 1) | Thread (3, 1) |
| Thread (0, 0) | Thread (1, 0) | Thread (2, 0) | Thread (3, 0) |

blockDim.x = 4 blockDim.y = 4

- Computational grid = a 1 or 2D grid of thread blocks (cf. SMs); each block = a 1, 2 or 3D array of ≤ 512 threads (cf. SPs); the application specifies the grid & block dimensions
  - -gridDim provides dimension of grid;
    1 or 2 element struct: ".x" & ".y"
  - -blockDim provides dimension of block; 1, 2 or 3 element struct: ".x", ".y" & ".z"
- All threads within a block execute the same kernel (SPMD) & cooperate *via* shared memory, atomic operations & barrier synchronization
- Each block has a unique block ID
   —blockIdx is 1 or 2 element struct
- Each thread has a unique ID within the block
   —threadIdx is a struct with up to 3 elements:
   ".x", ".y" (in 2 or 3D) & ".z" (in 3D) for the innermost, intermediated & outermost index
- Each thread uses the block & thread IDs to decide what data to work on (i.e., SPMD)

## **Hierarchical Device Memory**

#### Each thread can:

- Read/write per-thread registers
- Read/write per-thread local memory
- Read/write per-block shared memory
- Read/write per-grid global memory
- Read only per-grid constant memory

#### **Host code can:**

- Read/write per-grid global memory
- Read/write per-grid constant memory

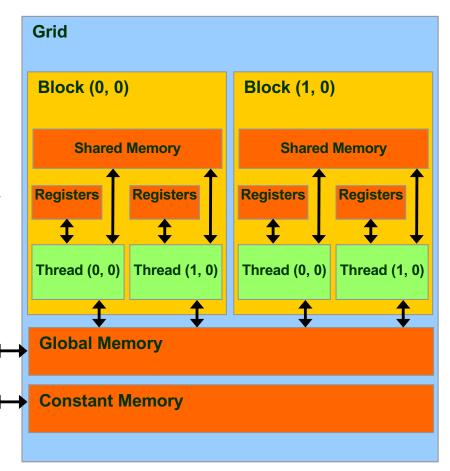

We will only use global device memory in assignment

Host

## **Device Memory Allocation**

#### cudaMalloc()

Allocates object in the device global memory

- Requires two parameters:
  - —Address of a pointer to the allocated object
  - —Size of of allocated object

cudaMalloc((void \*\*)&sumDev, size);

#### cudaFree()

- Frees object from device global memory
- Parameter: Pointer to freed object

cudaFree(sumDev);

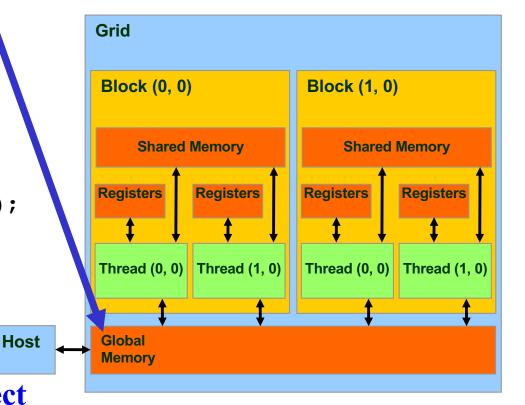

#### **Host-Device Data Transfer**

#### cudaMemcpy(dest, src, size, cmd)

- Arguments
  - dest = pointer to array to receive data
  - src = pointer to array to source data
  - size = # of bytes to transfer
  - cmd = transfer direction
    - > cudaMemcpyHostToDevice
    - > cudaMemcpyDeviceToHost
- Transfer specified # of bytes from one memory to the other in direction specified

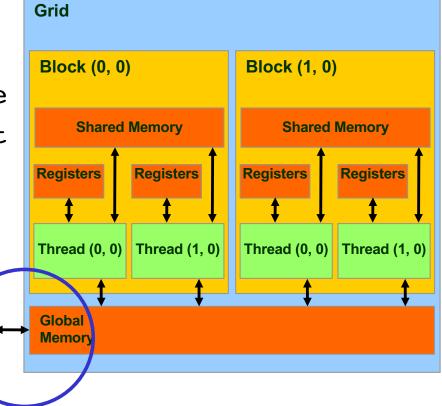

cudaMemcpy(sumHost, sumDev, size, cudaMemcpyDeviceToHost);

Host

## **Kernel Program for Device**

- Set of threads triggered by invocation of a single kernel

**Kernel that can be called from a host function** 

Invocation

```
kernel_fun <<<execution configuration>>> (operands)
- Range specifies set of values for thread grid
```

```
host_fun() {
...
dim3 dimGrid(4,2,1)
dim3 dimBlock(2,2,2)
kernel_fun <<<dimGrid, dimBlock>>> (operands)
...
}
```

3-element struct accessed by dimGrid.x, dimGrid.y, dimGrid.z

### **Built-in Variables**

- dim3 gridDim;
   Dimensions of the grid in blocks (gridDim.z unused)
- dim3 blockDim;
   Dimensions of the block in threads

cf. vproc[3] & vthrd[3] in hmd.c

- dim3 blockIdx;Block index within the grid
- dim3 threadIdx;Thread index within the block

cf. vid[3] & vtd[3] in hmd.c

## Calculate Pi with CUDA: pi.cu (1)

```
// Using CUDA device to calculate pi
#include <stdio.h>
 #include <cuda.h>
#define NBIN 10000000 // Number of bins
#define NUM BLOCK 13 // Number of thread blocks
#define NUM THREAD 192 // Number of threads per block
 int tid;
 float pi = 0;
                                            NBIN
                                                                          NUM BLOCK
                                                         NUM THREAD
 // Kernel that executes on the CUDA device
  global void cal pi(float *sum, int nbin, float step, int nthreads, int nblocks) {
   int i;
                    Offset: how many threads before this block
   float x;
   int idx = blockIdx.x*blockDim.x+threadIdx.x; // Sequential thread index across blocks
   for (i=idx; i< nbin; i+=nthreads*nblocks) {    // Interleaved bin assignment to threads</pre>
     x = (i+0.5)*step;
                                                                    idx = 0
     sum[idx] += 4.0/(1.0+x*x); // Data privatization
                                                                       idx = 1
 }
blockIdx.x:
threadIdx.x: 0 1 2 ... 191 0 ... 191
                 0 1 2 ... 191 192 ... 383 384 ...
 idx:
                    gridDim.x|y = 13|1
                                                               step +
1D grid & block
                    blockDim.x|y|z = 192|1|1
      Total number of threads = 13 \times 192 = 2,496
```

## Calculate Pi with CUDA: pi.cu (2)

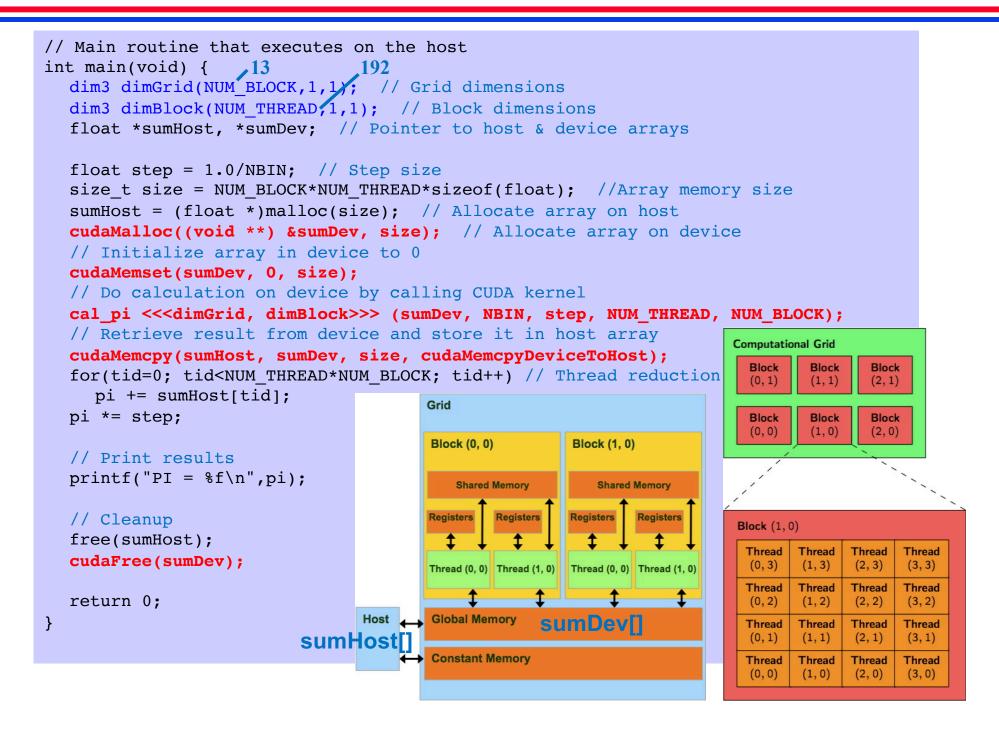

## **Summary: CUDA Computing**

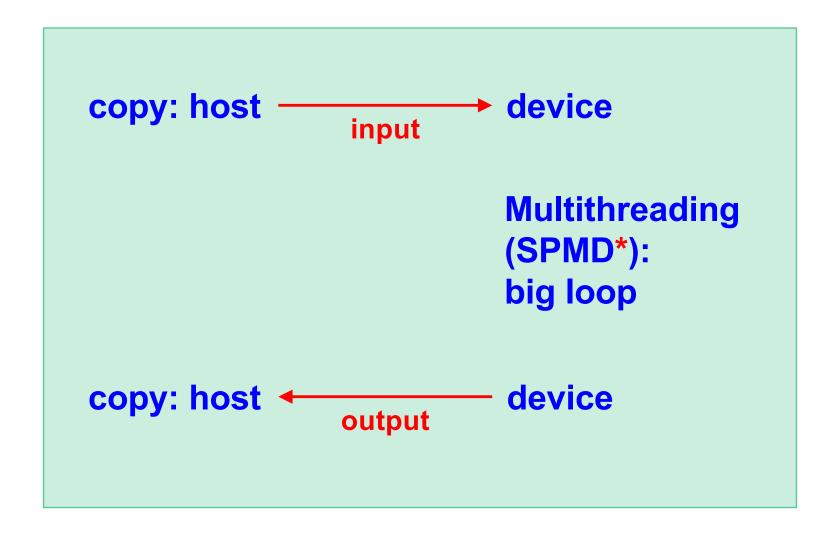

\* Single program multiple data we have learned is called single instruction multiple threads (SIMT) in GPU terminology

#### **New Generations of GPUs**

• Running time per molecular dynamics (MD) step on Kepler (K20), Pascal (P100) & Volta (V100) GPUs

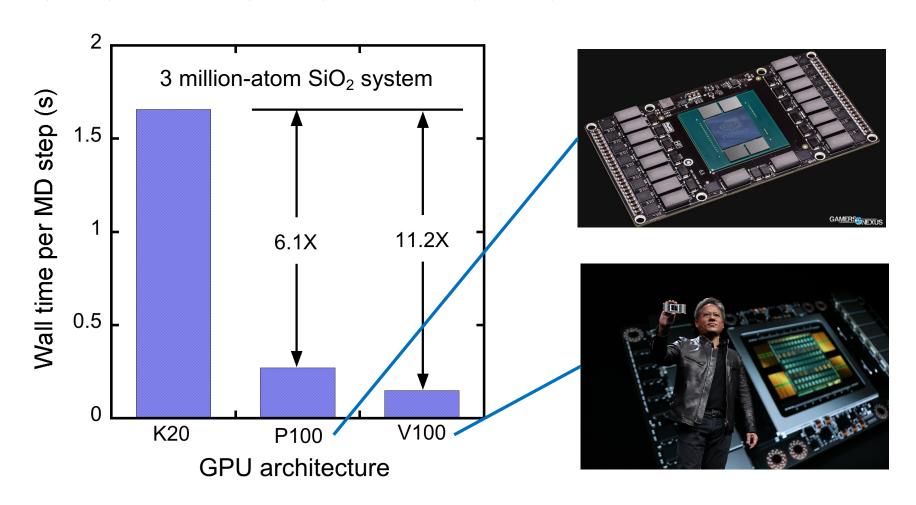

## **New Generations of GPUs (2)**

#### A100 has arrived at CARC

#### UNIFIED AI ACCELERATION

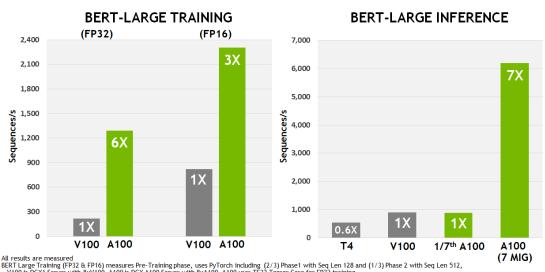

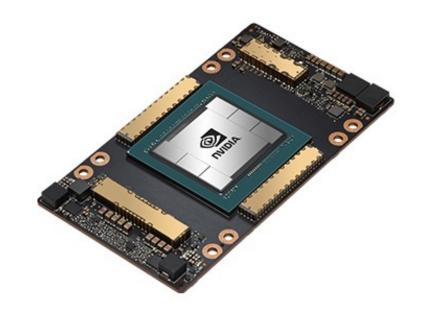

RRT Large Training (FP32 & FP16) measures Pre-Training phase, uses PyTorch including (2/3) Phase1 with Seq Len 128 and (1/3) Phase 2 with Seq Len 512, V100 is DGX1 Server with 8xV100, A100 is DGX A100 Server with 8xV100, A100 uses TF32 Tensor Core for FP32 training BERT Large Inference uses TRT7.1 for TAIV100, with INT8/FP16 at batch size 256. Pre-production TRT for A100, uses batch size 94 and INT8 with sparsity

#### **BERT: Bidirectional Encoder** Representations from Transformers used in natural language processing (NLP)

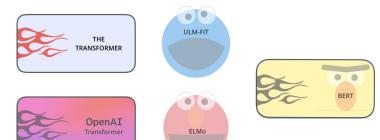

#### ACCELERATING HPC

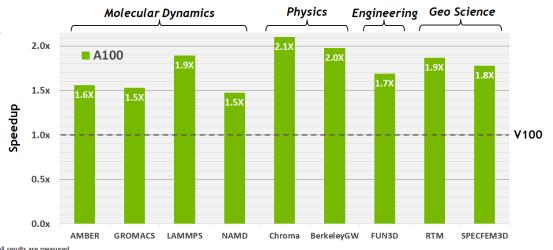

cf. Pytorch GPU engine

Except BerkeleyGW, V100 used is single V100 SXM2. A100 used is single A100 SXM4 And the service of the second of the Cellulose, GROMAC with STM, (r-bond), LAMMPS with Atomic Fluid LJ-2.5, NAMD with v3.0a1 STMV\_NVE Chroma with szc.621\_24\_128, FUN3D with dpw, RTM with 1st or 102473, SPECFEM3D with Cartesian four material model BerkeleyGW based on Chi Sum and uses 8xV100 in DGX, v3.8xV100 in DGX at 100 KM and v3.8xV100 in DGX at 100 KM and v3.8xV10 in DGX at 100 KM and v3.8xV100 in DGX at 100 KM and v3.8xV100 in

## Warp & Control Divergence

- Threads in a block are subdivided into warps (e.g. consisting of 32 threads)
- Warps are executed in SIMD (single-instruction multiple-data) fashion, *i.e.*, multiple threads concurrently perform the same operation
- CUDA provides warp-level primitives for efficient warp-level programming
- Single instruction multiple thread (SIMT) execution model penalizes control divergence, where different threads execute different instructions
- Warp voting: All threads (e.g. particles) within a warp vote on which computation to perform, with an overhead of unnecessary computations, for example:

if (any thread in a warp wants to compute) all threads do

#### Massive SIMD Data-Parallel Accelerator

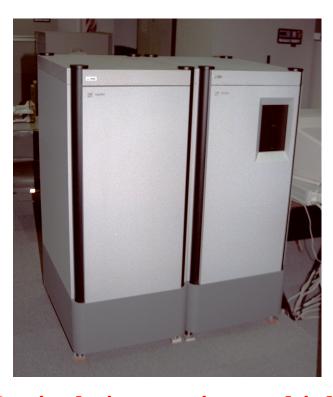

SIMD: single-instruction multiple data Quantum dynamics on 8,192-processor (128 × 64) MasPar 1208B

Nakano, *Comput. Phys. Commun.* **83**, 181 ('94)

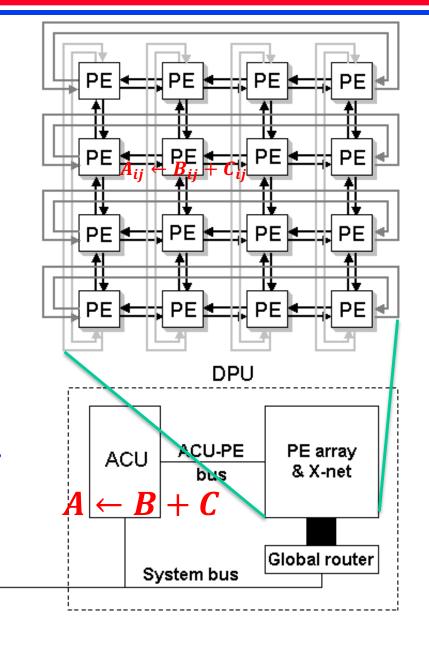

See lecture on pre-Beowulf parallel computing

Front

end

### Final Projects on GPU

- L. Peng *et al.*, "Parallel lattice Boltzmann flow simulation on emerging multi-core platforms," *Proc. Euro-Par*, 763 ('08)
- P. E. Small *et al.*, "Acceleration of dynamic *n*-tuple computations in many-body molecular dynamics," *Proc. IEEE HPC Asia* ('18)
- Sasan Tavakkol's final project became a <u>poster</u> in <u>GPU</u> <u>Technology Conference</u> (see nice videos <u>1</u> & <u>2</u>)
- C. Rizzo *et al.*, "PAR2: parallel random walk particle tracking method for solute transport in porous media," *Comput. Phys. Commun.* **239**, 265 ('19)

### Final Project on GPU-MD?

• J. C. Phillips *et al.*, "Quantum-based molecular dynamics simulations using tensor cores," *J. Chem. Phys* **153**, 044130 ('20)

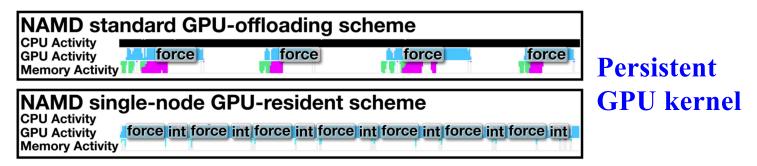

FIG. 5. Standard GPU offload approach compared against new GPU-resident execution scheme for a single-node NAMD simulation of apolipoprotein 1 (ApoA1) in water, consisting of 92 224 atoms. The light blue line tracks GPU activity, while the black strip tracks CPU activity. GPU force calculations are labeled "force," and GPU integration calculations are labeled "int."

• S. Pall *et al.*, "Heterogeneous parallelization and acceleration of molecular dynamics simulations in GROMACS," *J. Chem. Phys.* 153, 134110 ('20)

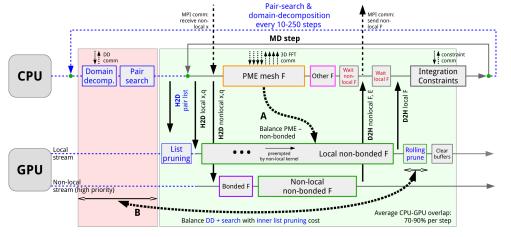

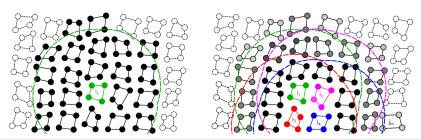

FIG. 4. Cluster pair setups with four particles (*N* = 4 and *M* = 4). Left panel: CPU/SIMD-centric setup. All clusters with solid lines are included in the pair list of cluster *i*<sub>1</sub> (green). Clusters with filled circles have interactions within the buffered cutoff (green dashed line) of at least one particle in *i*<sub>1</sub>, while particles in clusters intersected by the buffered cutoff that fall outside of it represent an extra implicit buffer. Right panel: hierarchical super-clusters on GPUs. Clusters *i*<sub>1</sub>-*i*<sub>2</sub> (green, magenta, red, and blue) are grouped into a super-cluster. Dashed lines represent buffered cutoffs of each *i*-cluster. Clusters with any particle in any region will be included in the common pair list. Particles of *j*-clusters in the joint list are illustrated by discs filled in black to gray; black indicates clusters that interact with all four *i*-clusters, while lighter gray shading indicates that a cluster only interacts with 1-3 *i*-cluster(s), e.g., *j*<sub>m</sub> only with *i*<sub>4</sub>.

Thread blocking

### Final Project on GPU-MD?

• J. Finkelstein *et al.*, "Quantum-based molecular dynamics simulations using tensor cores," *J. Chem. Theo. Comput.* doi: 10.1021/acs.jctc.1c00726 ('21); Python code for an associated paper is available at <a href="https://pubs.acs.org/doi/suppl/10.1021/acs.jctc.1c00057/suppl\_file/ct1c00057\_si\_001.zip">https://pubs.acs.org/doi/suppl/10.1021/acs.jctc.1c00057/suppl\_file/ct1c00057\_si\_001.zip</a>

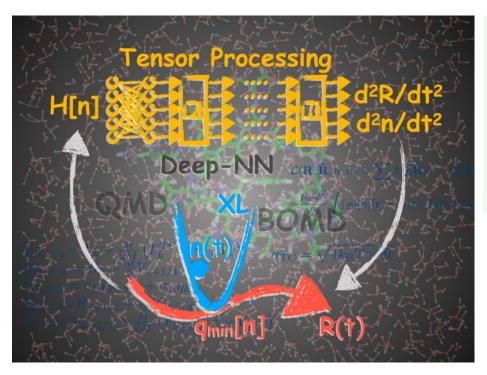

"computational structure naturally takes advantage of the exceptional processing power of the tensor cores (utilizing FP16) and allows for high performance in excess of 100 Tflops on a single Nvidia A100 GPU."

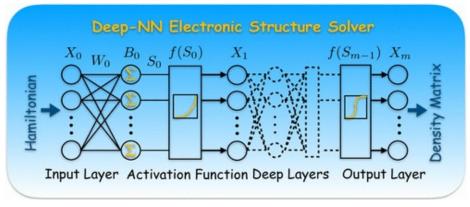

### Aurora: Heterogeneous Future

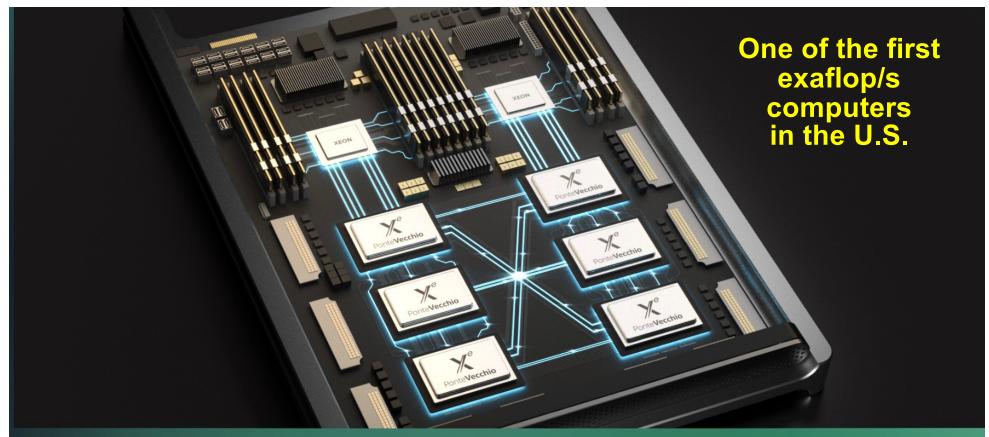

Aurora's compute nodes will be equipped with two Intel Xeon Scalable processors and six general-purpose GPUs based on Intel's X<sup>e</sup> architecture. *Image: Intel Corporation* 

#### **GPU Architecture**

X<sup>e</sup> arch-based "Ponte Vecchio" GPUTile-based, chiplets, HBM stack, Foveros 3D integration, 7nm

#### **On-Node Interconnect**

CPU-GPU: PCle GPU-GPU: X<sup>e</sup> Link

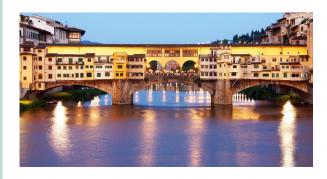

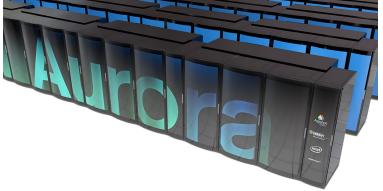

#### Where to Go from Here

- CUDA is a proprietary language for NVIDIA GPUs
- Several open languages are available
  - > High-level, directive-based languages

OpenACC: https://www.openacc.org

OpenMP 4.5 and later: <a href="https://www.openmp.org/specifications">https://www.openmp.org/specifications</a>

> Low-level, comprehensive languages

OpenCL: <a href="https://www.khronos.org/opencl">https://www.khronos.org/opencl</a>

DPC++: https://software.intel.com/content/www/us/en/develop/tools/oneapi.html